# Supplement on FORTRAN FORMAT

# F format

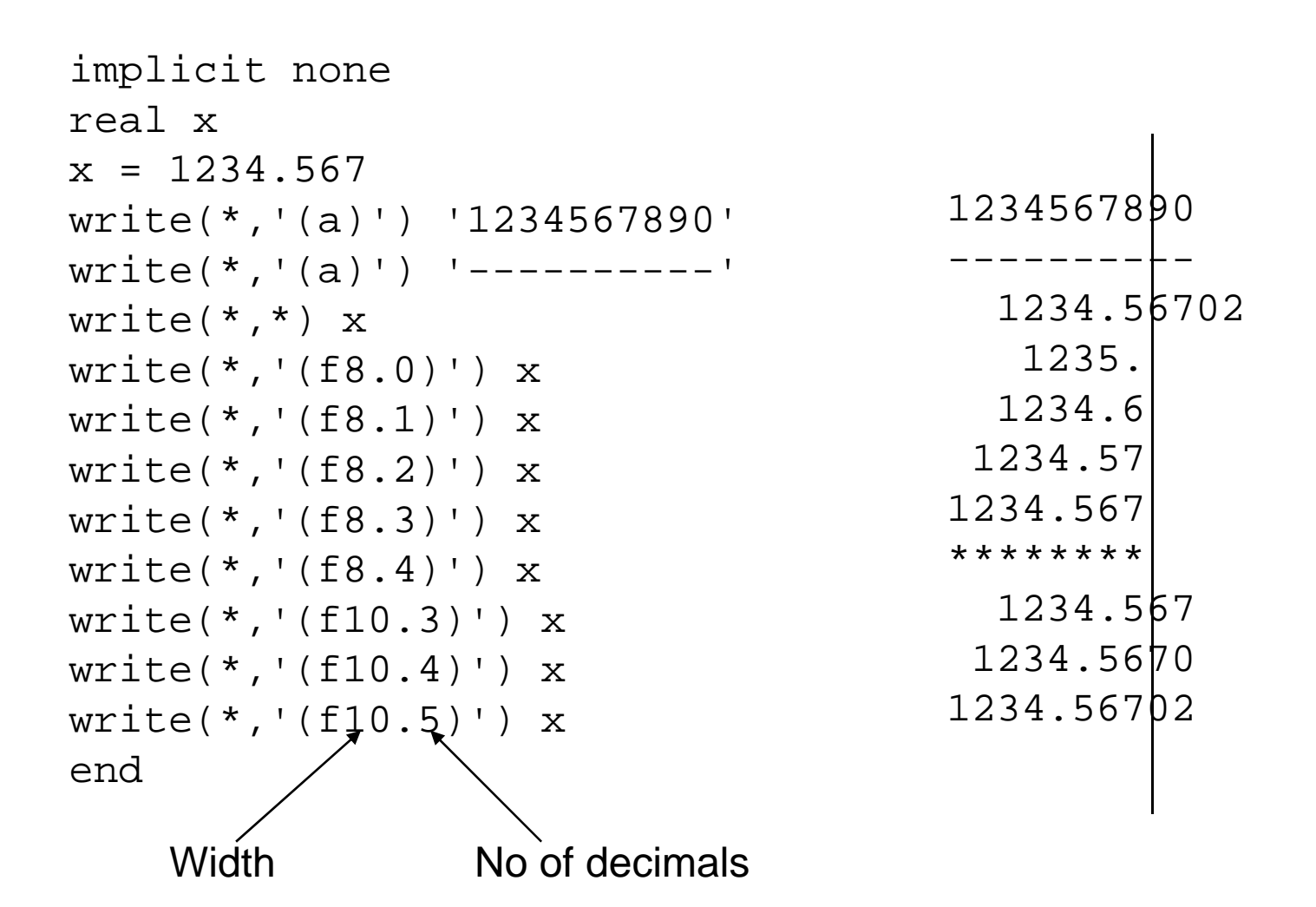

## E format

implicit none real x $x = 123.456e10$ write(\*,'(a)') '123456789012345' write(\*,'(a)') '---------------' write $(*,*)$  x write(\*,'(e12.1)') x write(\*,'(e12.2)') x write(\*,'(e12.3)') x write(\*,'(e12.4)') x write(\*,'(e12.5)') x write(\*,'(e12.6)') x write(\*,'(e12.7)') x write(\*,'(e12.8)') x write(\*,'(e15.4)') x write(\*,'(e15.5)') x write(\*,'(e15.6)') x write(\*,'(e15.7)') x write(\*,'(e15.8)') x end

123456789012345---------------1.23455996E+120.1E+130.12E+130.123E+130.1235E+130.12346E+130.123456E+13.1234560E+13\*\*\*\*\*\*\*\*\*\*\*\*0.1235E+130.12346E+130.123456E+130.1234560E+130.12345600E+13

# I format (1)

```
implicit none
integer i
i = 1231234
write(*, '(a)') '1234'write(*, '(a)') '----'
write(*, '(i1)') i\starwrite(*, '(i2)') i***write(*, '(i3)') i123
                                 123
write(*, '(i4)') i123write(*, '(i5)') iend
```
# <u>I format (2)</u>

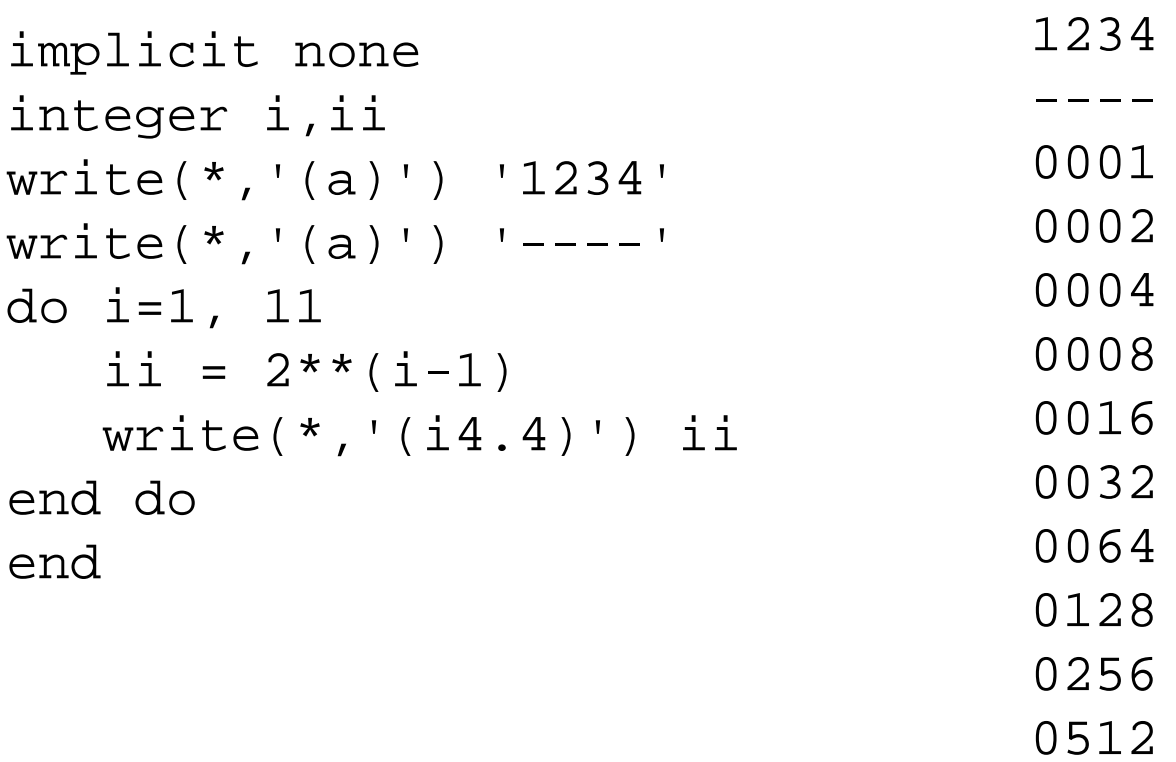

1024

# A format (1)

implicit none character\*7 ss  $ss = 'fortran'$ write(\*,'(a)') '123456789' 123456789  $write(*, '(a)')$  '--------'  $write(*, *)$  ss fortran  $write(*, '(a)')$  ss fortran  $write(*, '(a1)')$  ss  $f$  $write(*,' (a2)')$  ss  $f \circ$  $write(*,'(a3)')$  ss for  $write(*, '(a4)')$  ss fort write $(*,'(a5)')$  ss fortr  $write(*, '(a6)')$  ss fortra  $write(*, '(a7)')$  ss fortran  $write(*, '(a8)')$  ss fortran  $write(*,' (a9)')$  ss fortran end

## A format (2)

```
implicit none 
character*20 ssss = 'fortran'//' '//'program'
write(*,'(a)') '12345678901234567890'
write(*, '(a)') '--------'
write(*,'(a)') ss
end 12345678901234567890---------fortran program
```
# A format (3)

```
implicit none 
character*20 ssinteger i
ss = 'fortran'write(*,'(a)') '12345678901234567890'
write(*,'(a)') '---------'
write(*, '(a)') ss(1:4)write(*, '(a)') ss(5:7)do i=1, len_trim(ss)
   write(*, '(a)') ss(i:i)end doend 12345678901234567890---------fortranfortran
```
## A format (4)

```
implicit none 
character*20 ssinteger i
ss = 'fortran'write(*,'(a)') '12345678901234567890'
write(*, '(a)') '--------'
do i=1, len(ss)
    write(*, '(a)') ss(i:i)end doend 12345678901234567890---------fortran
```
## X format

```
implicit none 
character*20 ssss = 'fortran'write(*,'(a)') '12345678901234567890'
write(*, '(a)') '--------'
write(*,'(a)') ss
write(*, '(1x, a)') ss
write(*,'(5x, a)') ss
end 12345678901234567890---------fortran fortran fortran
```
# T format

```
implicit none 
character*20 ssss = 'fortran'write(*,'(a)') '12345678901234567890'
write(*, '(a)') '--------'
write(*,'(a,a)') ss, ss
write(*,'(a,T15,a)') ss, ss
end
```
12345678901234567890--------fortran fortran fortran fortran

## R format

```
implicit none 
real a, b, c
data a,b,c/1.0, 2.0, 3.0/
write(*,'(a)') '123456789012345678901234567890'
write(*,'(a)') '------------------------------'
write(*,'(f10.5,f10.5,f10.5)') a, b, c
write(*,'(3f10.5)') a, b, c
end
```
123456789012345678901234567890------------------------------

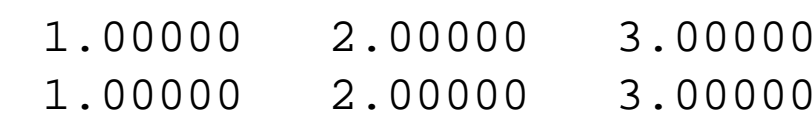

#### Input using A format

implicit none character\*20 ssread( $*,*$ ) ss write $(*,*)$  ss read( $*$ , '(a)') ss  $write(*, *)$  ss end

#### Input JAPAN, 'JAPAN', and "JAPAN"

## Input using F format

```
implicit none
real x! Input 123.45N
read(*, *) x
write(*,*) x
end
```
implicit none real x! Input 123.45N read(\*,'(f6.2)') x write $(*,*)$  x end

## Input using I format

```
implicit none
integer i, j, k
! Input 021022
read(*, *) i
write(*,*) i
read(*,'(3i2)') i, j, k
write(*, *) i, j, k
end
```

```
210222 10 22
```